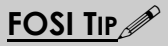

FOSI code is compiled. However, ACL called by SYSTEM-FUNC is executed at run time, and too many SYSTEM-FUNC<sup>s</sup> slow formatting. Best practice is to avoid unnecessary SYSTEM-FUNCs.

# **SYSTEM-FUNC (Arbortext Editor extension) [ Tutorial 1–15]**

When attloc="SYSTEM-FUNC", the attname value is treated as the name of an ACL function. An ACL function called by SYSTEM-FUNC must be loaded before documents are formatted. The function may be entered at the command line, but for production purposes should be included in <sup>a</sup> startup file.

If the function exists and has been sourced, it is evaluated and the return value is assigned to the characteristic specified by fillchar in the category specified by fillcat.

If the function does not exist or has not been not sourced, an error message similar to the following is displayed: "[A30045] Att match: no user defined function named "testfunc". This is <sup>a</sup> FOSI coding or application ACL error."

The function must take these arguments:

- Window, which is a window identifier
- $\Box$  Oid, which is the oid of the element for the current  $e-i-c$

If the formatting engine cannot find the ACL function specified in <sup>a</sup> FOSI, the following message is displayed in <sup>a</sup> Generated Text Message window.

*[A30045] Att match: no user defined function named "changeCase". This is <sup>a</sup> FOSI coding or application ACL error.*

**NOTE:** Functions used in attribute rules must not modify the source document or errors will occur.

**NOTE:** Include the ACL package name when calling an ACL function. For example, opmanual:decode calls the function decode in package opmanual.

## **SYSTEM-FUNC–related ACL**

fosivar value(window, varname, oid). The fosivar value function is called from functions invoked by attloc="SYSTEM-FUNC". Arguments required by the function are:

- Window is the window ID that is an argument to the function called by SYSTEM-FUNC. The value of this parameter can be -1.
- Varname is the name of a FOSI string variable or counter variable whose value is to be returned.
- Oid is the object identifier (OID) of the element in the user's document whose  $e-i-c$  is being processed

## **DRAFT © 2012**

```
<charlist inherit="1" charsubsetref="block prespace">
<indent inherit="1" firstln="1em">
</charlist>
<att><specval attname="level" attloc="para" attval="#EQ#document-level.txt">
<charsubset>
<chgmark barthick="3pt" baroffset="6pt" type="content"></chgmark>
...
```
An attribute with type NUMBER can be tested against <sup>a</sup> FOSI counter, as illustrated below. In this example, if the *code* attribute on <section> is less than the *code* attribute on  $\leq$  document  $\geq$ , the  $\leq$  section  $\geq$  is suppressed. If the *code* attribute on <section> is greater than the *code* attribute on <document>, the <section> is suppressed and "ERROR CONDITION" is output.

## **Figure 53 Compare <sup>a</sup> NUMBER attribute to <sup>a</sup> counter**

### **DTD fragment**

```
<!ATTLIST document code NUMBER ...>
<!ATTLIST section code NUMBER ...>
FOSI fragment
<counter initial="0" style="arabic" enumid="document-codect">
...
<e-i-c gi="document">
<charlist inherit="1>...</charlist>
<att><fillval attname="code" attloc="document" fillcat="enumerat"
fillchar="increm">
<charsubset>
<enumerat enumid="document-codect" setvalue="1">
...
<e-i-c gi="section">
<charlist inherit="1></charlist>
\langleatt\rangle<specval attname="code" attloc="section" attval="#LT#document-codect">
<charsubset charsubsetref="SUPPRESS"></charsubset>
\langleatt\rangle\langleatt\rangle<specval attname="code" attloc="section" attval="#GT#document-codect">
<charsubset charsubsetref="SUPPRESS">
<usetext source="\ERROR CONDITION\">
<subchars charsubsetref="message-format"></subchars>
...
```
In the next example, SYSTEM-FUNC calls an ACL function that performs <sup>a</sup> substring operation on the contents of the  $\leq$  demester and returns the first three letters to the FOSI, which saves it to <sup>a</sup> string variable. In the page header

## **DRAFT © 2012**

on verso pages, the FOSI outputs the first three-letter string that appears on the verso page. In the page header on recto pages, the FOSI outputs the first three-letter string of the last item that appears on the recto page.

**Figure 54 SYSTEM-FUNC substring for page headers**

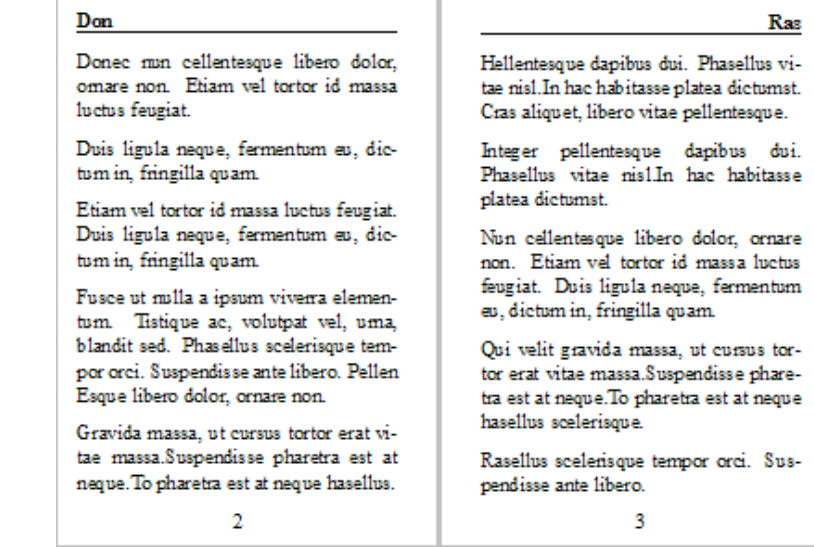

#### **XML fragment**

...

<item>Donec nun cellentesque libero dolor, ornare non...</item> <item>Duis ligula neque, fermentum eu, dictum in...</item>  $\lambda$ item>Etiam vel tortor id massa luctus feugiat ... $\lambda$ item>  $\langle$ item>Fusce ut nulla a ipsum viverra elementum... $\langle$ /item> <item>Gravida massa, ut cursus tortor erat vitae massa...</item> <item>Hellentesque dapibus dui. Phasellus vitae nisl...</item> <item>Integer pellentesque dapibus dui. Phasellus...</item> <item>Nun cellentesque libero dolor, ornare non...</item> <item>Qui velit gravida massa, ut cursus tortor erat...</item> <item>Rasellus scelerisque tempor orci. Suspendisse...</item> ...

#### **ACL function**

function first three letters (window, oid) {return substr(oid content(oid),  $1,3)$  }

#### **FOSI fragment**

<stringdecl textid="three\_letters.txt"> ... <pageset id="document.page">

### **DRAFT © 2012**

```
<rectopg width="16pi" nomdepth="24pi">
<pageres>...</pageres>
<pagespec pgid="document.recto0">...</pagespec>
</rectopg>
<rectopg width="16pi" nomdepth="24pi">
<pageres>...</pageres>
<pagespec pgid="document.recto1">
...
<header nomdepth="15pt" spaflow="12pt">
<usetext source="three_letters.txt[BO]">
<subchars charsubsetref="block right bold"></subchars>
</usetext>
<ruling thick="0.5pt" lentype="rel" rellen="col" type="single">
<leading inherit="1" lead="3pt">
<textbrk startln="1" endln="1">
\langleruling>
</header>
...
<versopg width="16pi" nomdepth="4in">
<pageres>...</pageres>
<pagespec pgid="document.verso1">
...
<header nomdepth="15pt" spaflow="12pt">
<usetext source="three_letters.txt[FI]">
<subchars charsubsetref="block left bold"></subchars>
</usetext>
<ruling thick="0.5pt" lentype="rel" rellen="col" type="single">
<leading inherit="1" lead="3pt">
<textbrk startln="1" endln="1">
\langle/ruling>
</header>
...
<e-i-c gi="item">
<charlist inherit="1" charsubsetref="block prespace">...</charlist>
<att><fillval attname="first_three_letters" attloc="SYSTEM-FUNC"
fillcat="savetext" fillchar="conrule">
<charsubset>
<savetext textid="three_letters.txt">
</charsubset>
\langleatt\rangle...
```
In the following example, #FOSI is used to determine if an optional  $\leq$ title $\geq$  is present. If so, generated paragraph numbering is output before <title>. If <title> is not present, the generated numbering is output before the paragraph.